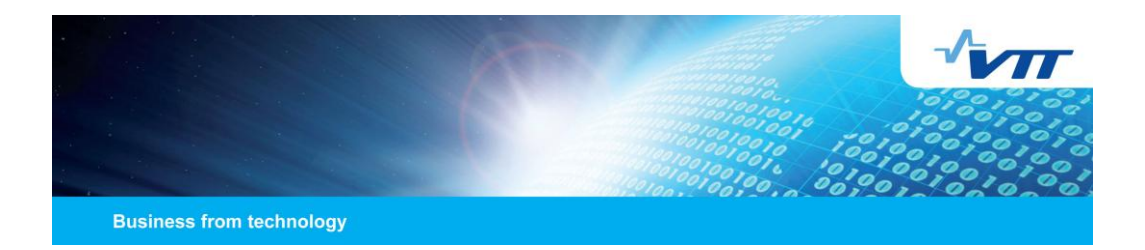

# The MACRO Decomposition Algorithm and Other Recent Enhancements in TIMES  $(v3.3.1 - v3.4.0)$

Antti Lehtilä, VTT Socrates Kypreos (PSI), George Giannakidis (ETSAP / CRES) December 10, 2012

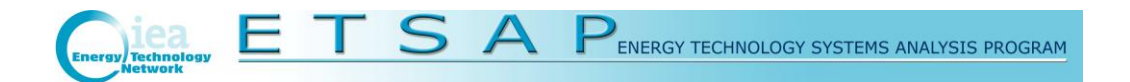

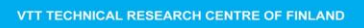

# Presentation Outline

- The MACRO Decomposition Algorithm
	- Overview
	- Calibration algorithm
	- Policy evaluation algorithm
	- Validation
	- Performance
	- Usage notes
	- Open issues & further work
- Grid Modeling Features in TIMES
	- Overview
	- Power flow equations
	- Simple examples
- Other Minor Enhancements in TIMES v3.3.1–3.4.0
- Documentation Status

**2**

 $\sqrt{\mathbf{v}}$ 

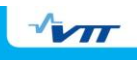

## The MACRO Decomposition Algorithm

- TIMES includes a macroeconomic module MACRO:
	- MACRO maximizes an inter-temporal utility function for a single representative producer-consumer agent
	- Can be very useful for estimating the macro-economic implications of environmental policies, e.g. climate policies
- Earlier implementation has notable shortcomings:
	- Well-justified only for single-region models: Does not consider inter-temporal trade imbalances or income disparities
	- Formulation as big NLP model leads to poor performance of solvers compared to LP models already in the single-region case
	- Moreover, also the Baseline calibration of DDF factors and labor growth rates is both cumbersome and time-consuming
- Decomposition method offers the solution
	- Similar approach successfully employed in MESSAGE-MACRO

VTT TECHNICAL RESEARCH CENTRE OF FINLAND

### $\sqrt{\mathbf{v}}$

**4**

**3**

### TIMES-MSA ─ Calibration

- ◆ Step 1: Solve the Baseline TIMES-LP model:
	- $\cdot$  1a: MIN ObjZ = SUM{ (r,t), Coef\_PVT(r,t) \* Var\_EC(r,t) }
	- 1b: Calculate Quadratic Supply Functions for the demands
- Step 2: Solve the stand-alone MACRO model (MSA):
	- ◆ 2a: Calculate new DDF factors and labor growth rates
	- $\bullet$  2b: MAX UTIL = SUM{ (r,t), TM\_DFACT(r,t) \*
		- LOG(Var\_Y(r,t)−Var\_INV(r,t,)−Var\_EC(r,t)) }
	- 2c: If max. error in demands and GDP are above tolerance, goto 2a
- Step 3: If multi-regional, iterate MSA with Negishi weights
	- 3a: Calculate initial Negishi weights NWT(r)
	- $\bullet$  3b: MAX UTIL = SUM{ (r,t), NWT(r) \* TM\_DFACT(r,t) \*
		- LOG(Var\_Y(r,t)-Var\_INV(r,t,)-Var\_EC(r,t)-Var\_NMR(r,t)) }
	- 3c: Calculate new NWT(r), and if difference is above tolerance, update DDF factors and go back to Step 3b
- Step 4: Write final calibration parameters into a DD file

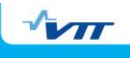

 $\sqrt{M}$ 

**6**

## TIMES-MSA ─ Policy Evaluation

- Step 1: Solve the Policy Scenario TIMES-LP model:
	- $\cdot$  1a: MIN ObjZ = SUM{ (r,t), Coef\_PVT(r,t) \* Var\_EC(r,t) }
	- 1b: Calculate Quadratic Supply Functions (QSF) for the demands
	- 1c: Read the calibrated DDF factors and labor growths from DD file
- Step 2: Solve MSA (with Negishi loop if multi-regional):
	- 2a: Calculate initial Negishi weights NWT(r)
	- $\bullet$  2b: MAX UTIL = SUM{ $(r,t)$ , NWT $(r)$  \* TM\_DFACT $(r,t)$  \* LOG(Var\_Y(r,t)−Var\_INV(r,t,)−Var\_EC(r,t)−Var\_NMR(r,t)) }
	- 2c: Calculate new NWT(r), and if change is above tolerance, goto 2b
	- 2d: If error in demand levels is below tolerance, proceed to Step 3
	- 2e: Update the LP demands according to MSA results and resolve: MIN  $ObjZ = SUM{ (r,t), Coef_PVT(r,t) * Var_EC(r,t) }$
	- ◆ 2f: Calculate new QSF for MSA and go back to Step 2b
- ◆ Step 3: Calculate all model results and finish

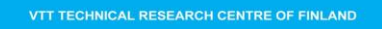

### TIMES-MSA ─ Validation

- Good convergence to the same solution as in TIMES-MACRO
- BUT: Systematic differences could only be eliminated after harmonizing the discount factors applied in TIMES-LP and Macro
	- Additional discount rate updating was added into the algorithm

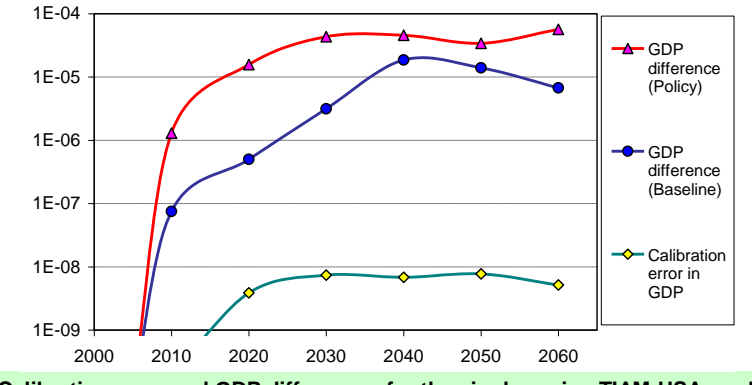

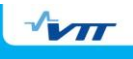

## TIMES-MSA ─ Performance

- Tests carried out with subsets of the ETSAP-TIAM model:
	- Single-region model for the USA (run also with TIMES-MACRO)
	- Six-region model (EEU + WEU + USA + AFR + CHI + MEA)
	- **Ten-region model:** (EEU +WEU+USA+JPN +AFR +CHI+CSA+IND + MEA+ODA)
- Test results indicate that TIMES-MSA is perhaps even 100+ times faster than TIMES-MACRO
- Full TIAM not yet tested because of problems e.g. with FSU

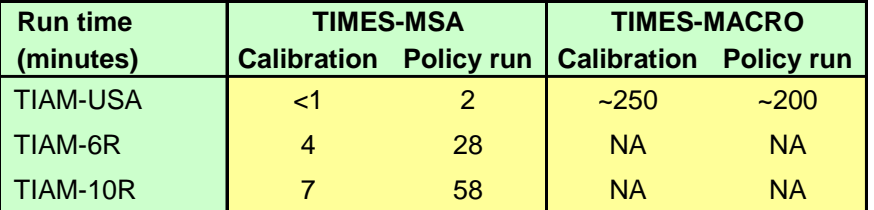

#### VTT TECHNICAL RESEARCH CENTRE OF FINLAND

### $\sqrt{\mathbf{V}}$

**8**

**7**

## TIMES-MSA ─ Usage Notes

- New control switches for activating TIMES-MSA
	- ◆ \$SET MACRO CSA activate MSA in calibration mode
	- ◆ \$SET MACRO MSA activate MSA in policy run mode
	- \$SET OBJANN YES activate discount factor updating (optional)
- The following input parameters are mandatory for MSA:
	- TM\_GDP0(r) GDP in base year (currency units)
	- $\bullet$  TM GR(r,t) GDP growth projection (per cent / a)
- New result attribute available in both MSA/TIMES-MACRO:
	- TM\_RESULT(item,reg,year), [*Var\_Macro in VEDA-BE*]; where item=
		- GDP-REF Baseline GDP projection
			- ◆ GDP-ACT Actualized GDP in scenario<br>◆ PRD-Y Production
				- Production
			- CON-C Consumption
		- INV-I Investments
		- ESCOST Annual energy system costs
		- GDPLOS GDP loss in per cent (policy runs)

 $\sqrt{\mathbf{v}}$ 

# TIMES-MSA ─ Open Issues & Further Work

- Which period-wise discount factors should be applied?
	- Should one use the energy system discount factors in TIMES-LP, or harmonize them with the effective "utility discount factors" of MSA?
	- Full convergence to the TIMES-MACRO solution may only be obtained with consistent discount factors, but is that necessary?
	- Handling of the last period has been changed for now (partly due to similar reasons); see the MACRO documentation for details
- Should energy trade balances be explicitly modeled in MSA?
- Should income elasticity of demands be incorporated?
	- The MARKAL income elasticity option is currently not available
- How to eliminate problems arising from poorly behaving models (e.g. the FSU region of ETSAP-TIAM)?
- Would a more elaborated MACRO module be desired?

VTT TECHNICAL RESEARCH CENTRE OF FINLAND

# Grid Modeling in TIMES

- TIMES electricity grids may consist of both inter-regional and intra-regional transmission lines
- Grid lines are modeled by bi-directional trade processes
- Grid nodes are represented by TIMES commodities (node balance = commodity balance)
- Transmission losses can be easily defined for each line
- Generation and demands may be either explicitly modeled for each grid node, or may be allocated in a semi-automatic way to the nodes
	- With the automated allocation facility, detailed grid analysis can be implemented to any existing model as an add-on
- Optional DC linear power flow analysis feature available

**10**

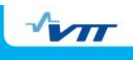

# Grid Modeling ─ Power Flow Equations

- Standard linear DC power flow equations now supported
- Simulate real power flows in the transmission system
- Can be useful for analyzing grid bottlenecks and integration of large amounts of variable generation into the system
- Requires only one new input parameter: PRC\_REACT(r,y,p)
	- Specifies the reactance of the transmission line *p*
	- Units don't matter, only the relative value among all lines
	- Defines also the grid topology for the purposes of the automated facility for allocating generation and loads
	- If PRC\_REACT(r,y,p)=0, the line is included in the grid but excluded from the power flow equations
- Has been successfully tested with small grid models

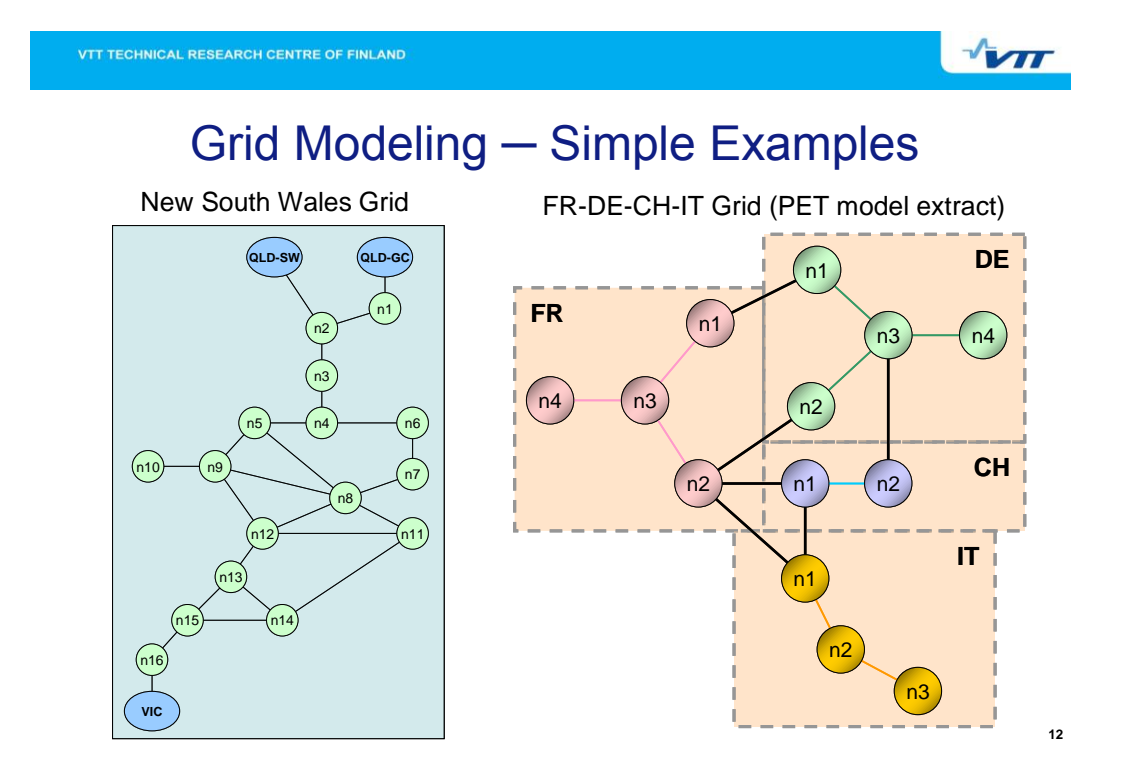

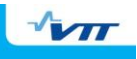

 $\sqrt{\mathbf{v}}$ 

**14**

### Other Minor Enhancements in TIMES

- Semi-continuous investment variables now supported
	- New capacity variables VAR\_NCAP required to be either VAR\_NCAP(rtp) = 0 or VAR\_NCAP(rtp)  $\geq$  NCAP\_SEMI(rtp) Available in the DSC extension
	-
- New process type for generalized timeslice storage
	- For example, generalized DAYNITE level storage can store energy also between seasons or even between periods
- FLO\_COST and FLO\_DELIV can now be specified for storage (FLO\_COST applied to charging and FLO\_DELIV to discharge)
- Uncertain parameter S\_FLO\_FUNC can now be applied also to FLO\_EMIS / IRE\_FLOSUM transformation of IRE processes
	- Syntax: S\_FLO\_FUNC(reg,y,prc,com,com,stage,sow)
- Fixing first periods is now supported in a flexible way under Time-stepped mode (fixed periods may vary between regions)

VTT TECHNICAL RESEARCH CENTRE OF FINLAND

### Documentation Status

- Updated document on the TIMES Control Switches
- Pending: Documentation of TIMES-MSA
- **Pending: Documentation of grid modeling features**
- Base documentation and supplementary notes cover features up to TIMES v3.1.x:
	- Documentation for the TIMES Model (Parts I-III)
	- Document on TIMES enhancements in v2.1 v3.1
	- User Notes on TIMES extensions
- All components of the TIMES documentation available for download at the ETSAP website:

[www.iea-etsap.org](http://www.iea-etsap.org/)